- constructLogical()

- \_tunnelCavitySectionBuilder
- + BDSTunnelCavitySectionGenerator()
- [+ ~BDSTunnelCavitySectionGenerator\(\)]($class_b_d_s_tunnel_cavity_section_generator.html)
- + tunnelCavitySectionBuilder()
- + tunnelCavitySection()
- + constructTunnelCavitySection()

\_angleSectionBuilder \_straightSectionBuilder BDSTunnelCavitySectionGenerator

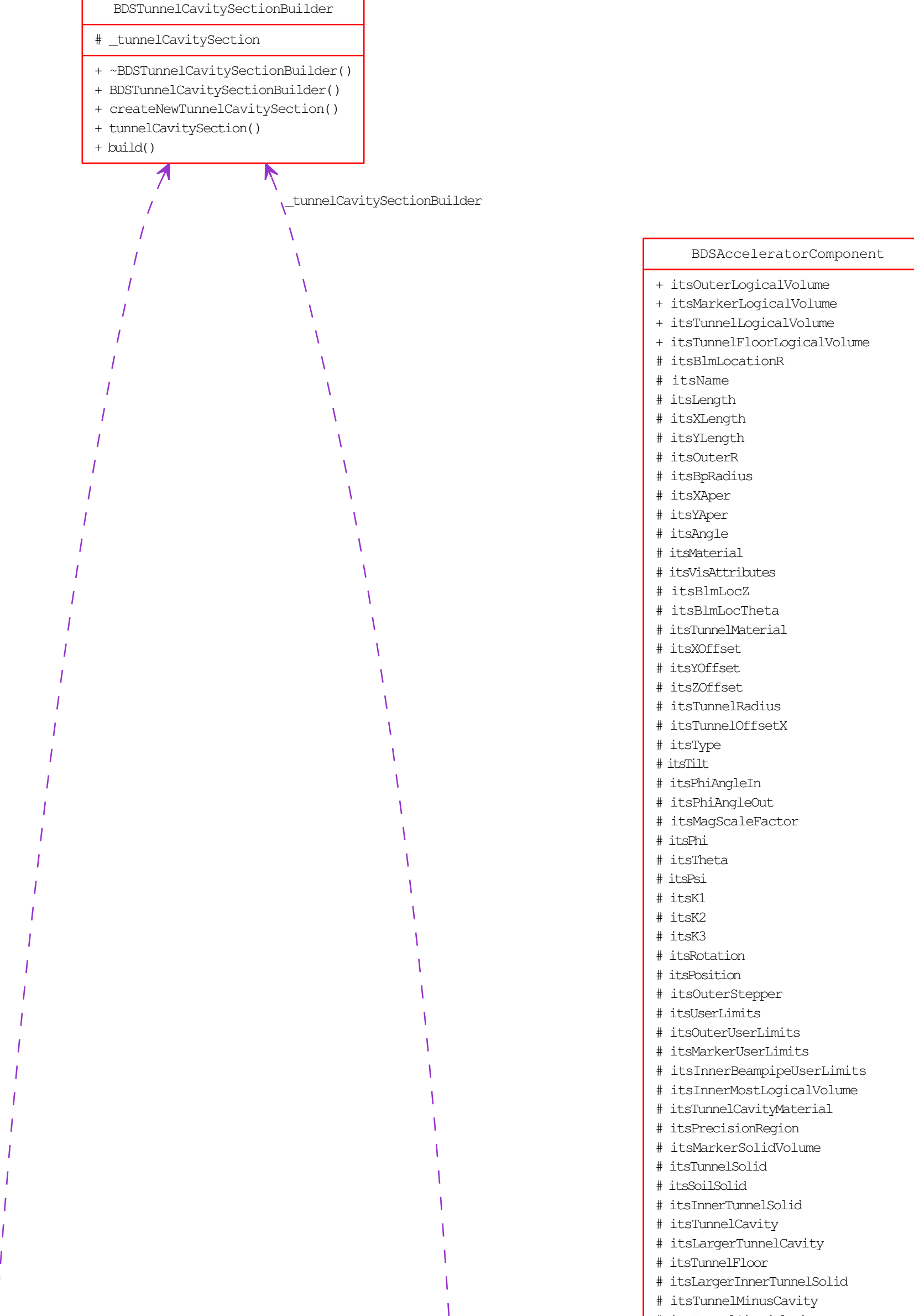

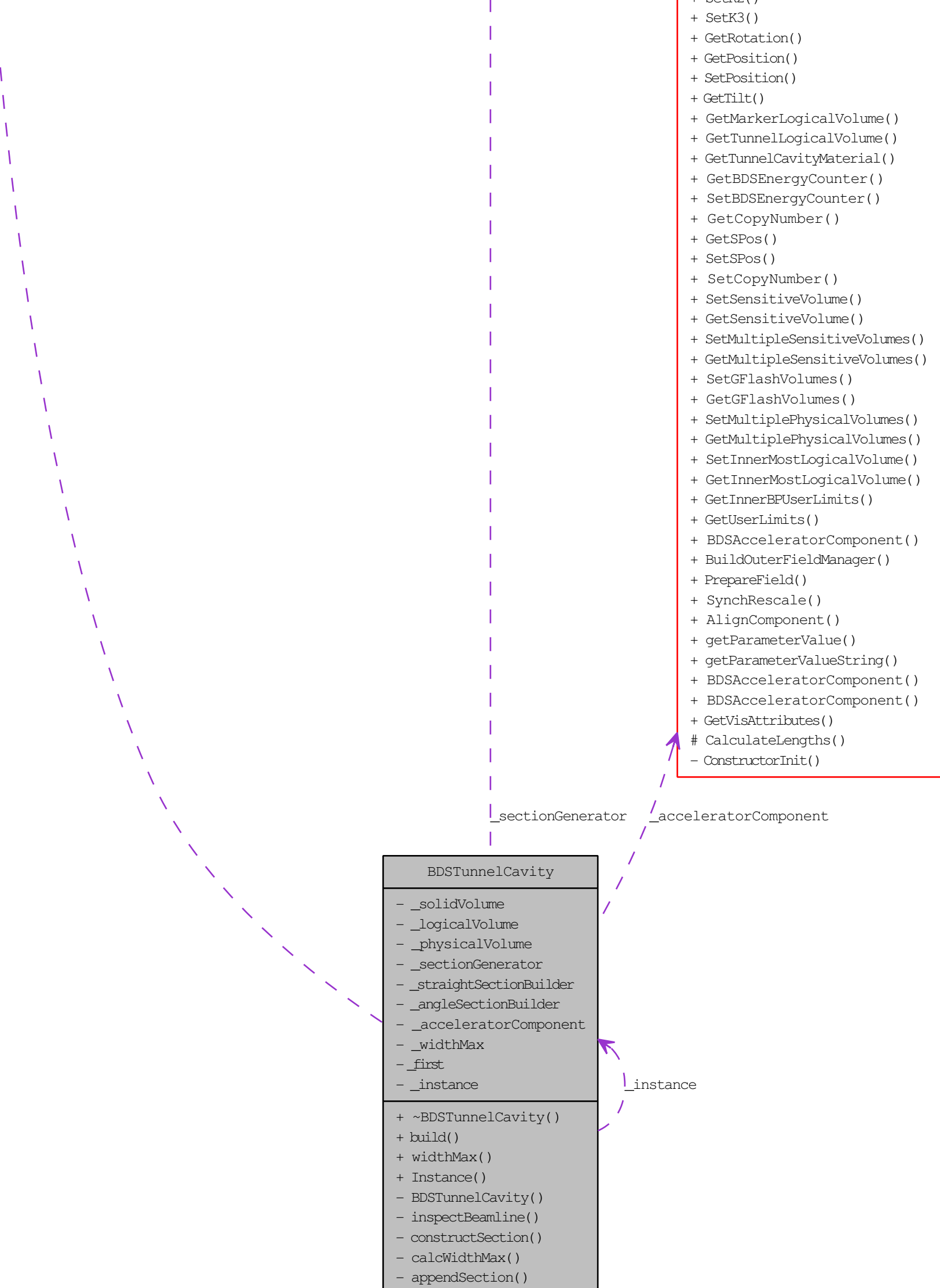

## # itsTunnelSizedBlock # itsBLMLogicalVolume # itsBlmCaseLogicalVolume # itsBLMPhysiComp

- # itsSoilTunnelLogicalVolume
- # itsTunnelCavityLogicalVolume [# itsTunnelMinusCavityLogicalVolume]($class_b_d_s_accelerator_component.html)
- # itsTunnelPhysiInner
- # itsTunnelPhysiComp
- # itsTunnelFloorPhysiComp
- # itsTunnelPhysiCompSoil
- 
- # itsTunnelUserLimits
- # itsSoilTunnelUserLimits
- # itsInnerTunnelUserLimits
- nullRotationMatrix
- tunnelRot
- VisAtt
- VisAtt1
- VisAtt2
- VisAtt3
- VisAtt4
- VisAtt5
- itsBLMSolid
- itsBlmOuterSolid
- itsSPos
- itsCopyNumber
- itsBDSEnergyCounter
- itsSensitiveVolume
- itsMultipleSensitiveVolumes
- itsGFlashVolumes
- itsMultiplePhysicalVolumes
- + ~BDSAcceleratorComponent()
- + GetName()
- + SetName()
- + GetType()
- + SetType()
- + GetPrecisionRegion()
- + SetPrecisionRegion()
- + BuildTunnel()
- + BuildBLMs()
- + BuildGate()
- + GetAngle()
- + SetLength()
- + GetLength()
- + GetZLength()
- + GetXLength()
- + GetYLength()
- + GetArcLength()
- + GetPhiAngleIn()
- + GetPhiAngleOut()
- + GetPhi()
- + SetPhi()
- + GetTheta()
- + SetTheta()
- + GetPsi()
- + SetPsi()
- + GetXOffset()
- + GetYOffset()
- + GetZOffset()
- + GetTunnelRadius()
- + GetTunnelOffsetX()
- + GetAperX()
- + GetAperY()
- + GetK1()
- + GetK2()
- + GetK3()
- + SetK1()
- + SetK2()
-